# **生産性向上支援訓練オープンコース** 業務に役立つ表計算ソフトの関数活用

開催日: D08: 令和6年7月26日(金)《申込締切: 7月12日(金)》

D09:令和6年8月30日(金) 《申込締切:8月16日(金)》

D11:令和6年10月30日(水) 《申込締切:10月16日(水)》

D12:令和6年11月28日(木) 《申込締切:11月14日(木)》 ※各回:定員15名

訓練時間 **9**:**30**~**16**:**30**(**6H**)

【推奨対象】 ITを活用した業務 改善に取り組む方

受講料 2.200円 (税

会場:コスモアカデミー(名古屋市中区錦**1-7-27** 三同ビル錦**3**階)

**EXCEL**に数字を打込むと計算されるのはなぜ?関数って聞くけど何?と思っていませんか。 **EXCEL**関数を知りたい、もっと便利に使ってみたいという方への**EXCEL**関数初級講座です。

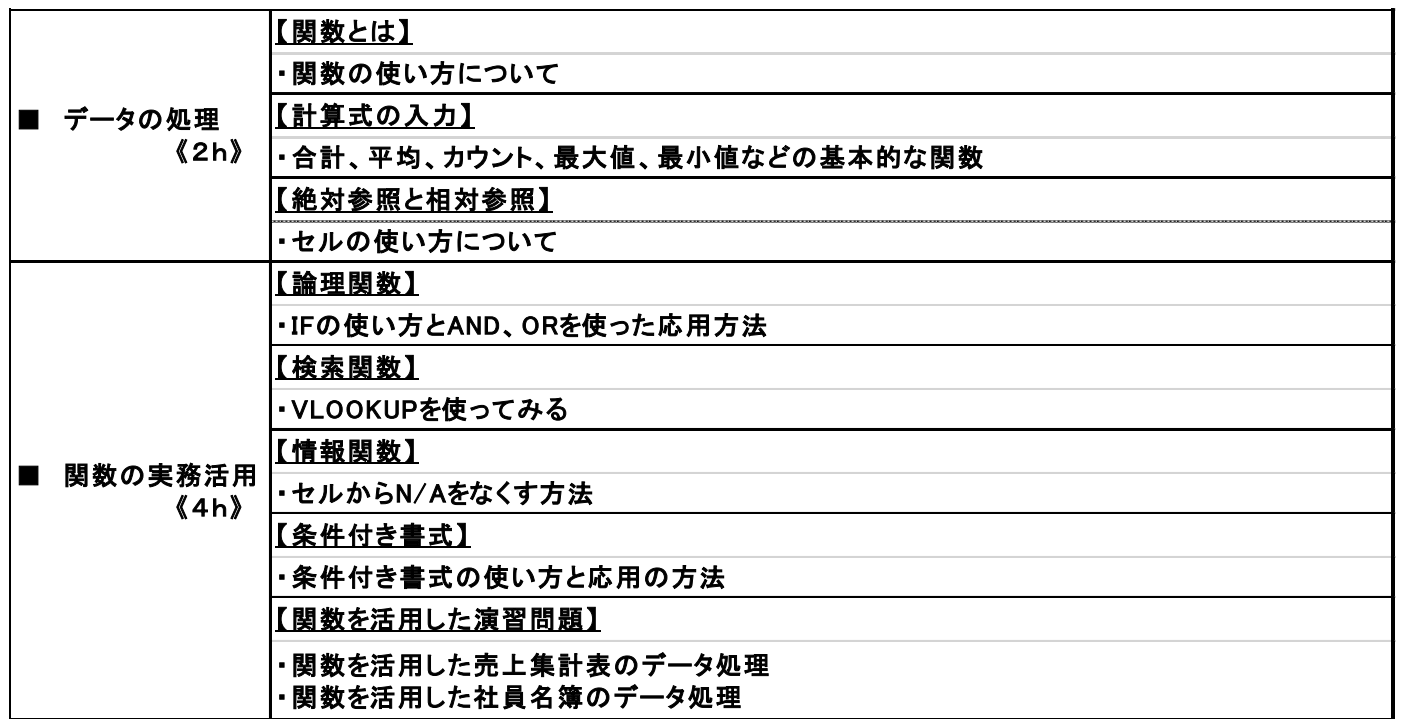

## 講師:杉江 学 氏 (株式会社コスモウインズ)

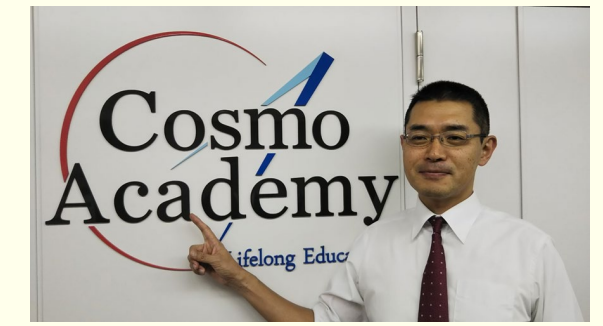

【講師プロフィール】

コスモアカデミー講師歴8年目です。

主に離職者向け訓練や企業向け新人研修などで**IT** 基礎およびプログラミング講義を行っています。

また、**Excel**基礎から**ACCESS**、**VBA**と幅広い講習を担 当しています。

**IT**技術者約**30**年の現場経験を活かした、初心者に わかりやすい指導を心掛けています。

## **主催**

**共催**

**【M】JEED 独立行政法人高齢・障害・求職者雇用支援機構愛知支部 ば、はたらく、もの ポリテクセンター中部 生産性向上人材育成支援センター** 

〒460-0003 名古屋市中区錦1-10-1 MIテラス名古屋伏見4階 TEL:052-221-8754 Fax:052-221-1271 E-mail:nagoyaj-seisan@jeed.go.jp URL http://www3.jeed.go.jp/aichi/poly/biz/seisansei.html

詳しい申込方法、他コース情報は、 リテクセンター中部HPへ■ **ポリテク中部 生産性**  $\Omega_{\mathbf{A}}$ 

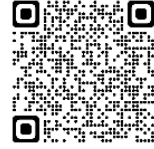

**厚生労働省愛知労働局**

## FAX 052-221-1271

※お申込みは、本紙の太枠内の必要事項をご記入の上、上記までFAXでお送りください。なお、送り間違いにご注意ください。

## ポリテクセンター中部 生産性訓練担当 行

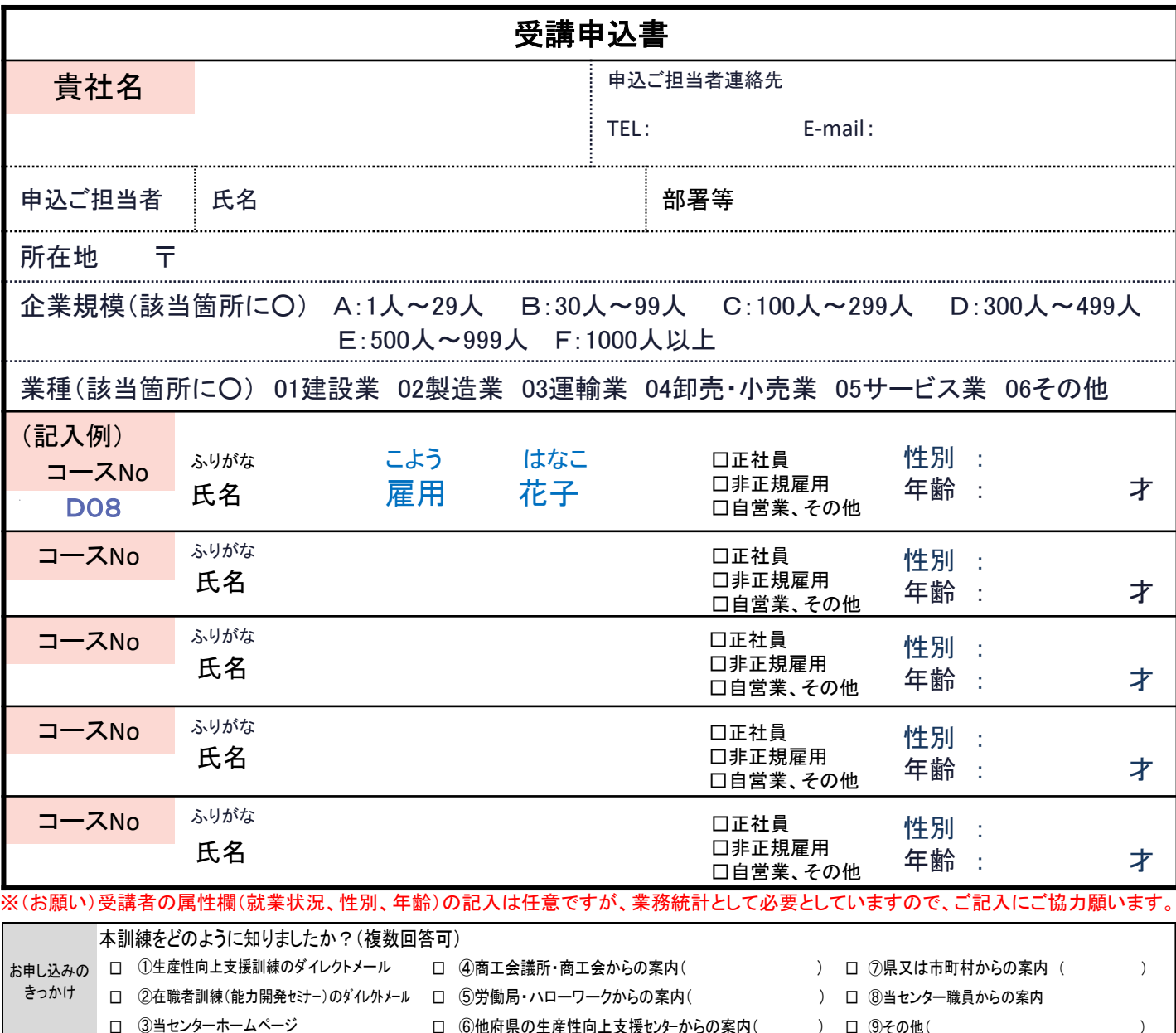

### ※注意事項

#### お申込みの前に、下記の事項をご確認ください。

- 1. 個人での受講はできません。企業(事業主)からの指示による申込みに 限ります。
- 2. 本訓練を実施する機関(企業)の関係会社(親会社、子会社、関連会社等)の方は受講できません。
- 3. 応募者多数の場合は先着順とさせていただきます。 なお、申込締切時点の応募者が5名以下の場合は、コースを中止させていただくことがありますので、あらかじ めご了承ください。

□ ③当センターホームページ □ ⑥他府県の生産性向上支援センケからの案内( ) □ ⑨その他( )

- 4. 受講料は当センターが指定する日(入金締切日)までにお振込をお願いします。振込先等詳細につきましては、コース実施確定後、受講申込書記載の申込ご担当 者様あて郵送する請求書をご確認ください。
	- なお、請求書がお手元に届かない場合は、当センター(052-221-8754)までご連絡ください。
- 5. 入金締切日を過ぎてからのキャンセルは、受講料を全額ご負担いただきます。
- 6. 自然災害等により、コースを中止させていただくことがあります。

### 【お申込み~訓練受講までの流れ】

①受講申込書をFAX又はメールしてください ②当センターから請求書を送付します ③指定期日までに受講料をお振込み願います ④訓練受講

#### 当機構の保有個人情報保護方針、利用目的

(1)独立行政法人高齢・障害・求職者雇用支援機構は「個人情報の保護に関する法律」(平成15年法律第57号)を遵守し、保有個人情報を適切に管理し、個人の権利利益を保護いたし ます。

(2)ご記入いただいた個人情報については、訓練の実施に関する事務処理(訓練実施機関への提供、本訓練に関する各種連絡、訓練終了後のアンケート送付等)及び業務統計に使用 するものであり、それ以外に使用することはありません。